### COSC 122 Computer Fluency

### Databases

### Dr. Ramon Lawrence University of British Columbia Okanagan ramon.lawrence@ubc.ca

COSC 122 - Dr. Ramon Lawrence

### Key Points

- 1) Databases allow for easy storage and retrieval of large amounts of information.
- 2) Relational databases organize data into tables consisting of rows and columns.
- 3) SQL is the common language to query a database for results.

Page 2

COSC 122 - Dr. Ramon Lawrence

### What is a database?

A *database* is a collection of logically related data for a particular domain.

A *database management system* (*DBMS*) is software designed for the creation and management of databases.

◆e.g. Oracle, DB2, Microsoft Access, MySQL, SQL Server

Bottom line: A *database* is the *data* stored and a *database system* is the *software* that manages the data.

Page 3

COSC 122 - Dr. Ramon Lawren

### Databases in the Real-World

Databases are everywhere in the real-world even though you do not often interact with them directly.

◆\$20 billion dollar annual industry

### Examples:

- ◆Retailers manage their products and sales using a database.

  ⇒ Wal-Mart has one of the largest databases in the world!
- ◆Online web sites such as Amazon, eBay, and Expedia track orders, shipments, and customers using databases.
- ◆The university maintains all your registration information and marks in a database that is accessible over the Internet.

Can you think of other examples? What data do you have?

Page 4

COSC 122 - Dr. Ramon Lawrence

### **DBMS**

A database management system provides *efficient*, *convenient*, and *safe multi-user* storage and access to *massive* amounts of *persistent* data.

**Efficient** - Able to handle large data sets and complex queries without searching all files and data items.

**Convenient** - Easy to write queries to retrieve data.

Safe - Protects data from system failures and hackers.

**Massive** - Database sizes in gigabytes and terabytes.

Persistent - Data exists even if have a power failure.

**Multi-user** - More than one user can access and update data at the same time while preserving consistency.

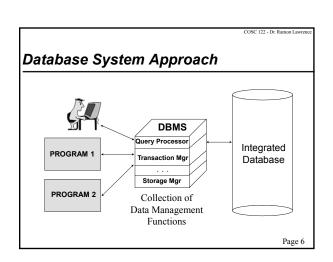

COSC 122 - Dr. Ramon Lawren

### Advanced: Databases and Abstraction

One of the major advantages of databases is they provide data abstraction. **Data abstraction** allows the implementation of an object to change without affecting programs that use the object through an external definition.

That is, as a database user or programmer, you do not have to worry about how the data is stored or organized.

A DBMS achieves data abstraction by allowing users to define the database and then handling all the low-level details of how to store it, retrieve it, and handle concurrent access to it.

Page 7

Page 11

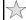

COSC 122 - Dr. Ramon Lawrence

### The Relational Model: Terminology

The *relational model* organizes database information into tables called relations.

◆The relational model was developed by E. F. Codd in 1970 and is used by almost all commercial database systems.

Terminology:

A *relation* is a table with columns and rows.

An attribute is a named column of a relation.

A tuple is a row of a relation.

A domain is a set of allowable values for one or more attributes.

The degree of a relation is the number of attributes it contains.

The *cardinality* of a relation is the number of tuples it contains.

Page 9

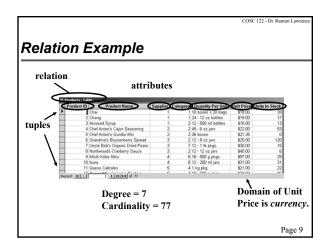

### | COSC 122 - Dr. Ramon Lawrence | Relation Practice Questions | | COSC 122 - Dr. Ramon Lawrence | Relation Practice Questions | | COSC 122 - Dr. Ramon Lawrence | COSC 122 - Dr. Ramon Lawrence | COSC 122 - Dr. Ramon Lawrence | COSC 122 - Dr. Ramon Lawrence | COSC 122 - Dr. Ramon Lawrence | COSC 122 - Dr. Ramon Lawrence | COSC 122 - Dr. Ramon Lawrence | COSC 122 - Dr. Ramon Lawrence | COSC 122 - Dr. Ramon Lawrence | COSC 122 - Dr. Ramon Lawrence | COSC 122 - Dr. Ramon Lawrence | COSC 122 - Dr. Ramon Lawrence | COSC 122 - Dr. Ramon Lawrence | COSC 122 - Dr. Ramon Lawrence | COSC 122 - Dr. Ramon Lawrence | COSC 122 - Dr. Ramon Lawrence | COSC 122 - Dr. Ramon Lawrence | COSC 122 - Dr. Ramon Lawrence | COSC 122 - Dr. Ramon Lawrence | COSC 122 - Dr. Ramon Lawrence | COSC 122 - Dr. Ramon Lawrence | COSC 122 - Dr. Ramon Lawrence | COSC 122 - Dr. Ramon Lawrence | COSC 122 - Dr. Ramon Lawrence | COSC 122 - Dr. Ramon Lawrence | COSC 122 - Dr. Ramon Lawrence | COSC 122 - Dr. Ramon Lawrence | COSC 122 - Dr. Ramon Lawrence | COSC 122 - Dr. Ramon Lawrence | COSC 122 - Dr. Ramon Lawrence | COSC 122 - Dr. Ramon Lawrence | COSC 122 - Dr. Ramon Lawrence | COSC 122 - Dr. Ramon Lawrence | COSC 122 - Dr. Ramon Lawrence | COSC 122 - Dr. Ramon Lawrence | COSC 122 - Dr. Ramon Lawrence | COSC 122 - Dr. Ramon Lawrence | COSC 122 - Dr. Ramon Lawrence | COSC 122 - Dr. Ramon Lawrence | COSC 122 - Dr. Ramon Lawrence | COSC 122 - Dr. Ramon Lawrence | COSC 122 - Dr. Ramon Lawrence | COSC 122 - Dr. Ramon Lawrence | COSC 122 - Dr. Ramon Lawrence | COSC 122 - Dr. Ramon Lawrence | COSC 122 - Dr. Ramon Lawrence | COSC 122 - Dr. Ramon Lawrence | COSC 122 - Dr. Ramon Lawrence | COSC 122 - Dr. Ramon Lawrence | COSC 122 - Dr. Ramon Lawrence | COSC 122 - Dr. Ramon Lawrence | COSC 122 - Dr. Ramon Lawrence | COSC 122 - Dr. Ramon Lawrence | COSC 122 - Dr. Ramon Lawrence | COSC 122 - Dr. Ramon Lawrence | COSC 122 - Dr. Ramon Lawrence | COSC 122 - Dr. Ramon Lawrence | COSC 122 - Dr. Ramon Lawrence | COSC 122 - Dr. Ramon Lawrence | COSC 122 - Dr. Ramon Lawrenc

- 3) What is the degree of the relation?
- 4) What is the domain of order date? What is the domain of order id?

Page 10

## Databases Database and Database System Question: Which of these two definitions below are an example of software? A) database B) database system

# Databases Database Properties Question: True or False: The data in a database is lost when the power to the computer is turned off. A) true B) false

Databases Database Properties (2)

**Question:** True or False: More than one user can use the database managed by the DBMS at the same time.

A) true

B) false

Page 13

COSC 122 - Dr. Ramon Law

### Databases Definition Matching

**Question:** Given the three definitions, select the ordering that contains their related definitions.

- 1) relation
- 2) tuple
- 3) attribute
- A) column, row, table
- B) row, column, table
- C) table, row, column
- D) table, column, row

Page 14

Databases

### Cardinality and Degree

**Question:** A database table has 10 rows and 5 columns. Select **one** true statement.

- A) The table's degree is 50.
- B) The table's cardinality is 5.
- C) The table's degree is 10.
- **D)** The table's cardinality is 10.

Page 15

**₹** 

COSC 122 - Dr. Ramon Lawrence

### Relational Keys

Keys are used to uniquely identify a tuple in a relation.

A *superkey* is a set of attributes that uniquely identifies a tuple in a relation.

A key is a minimal set of attributes that uniquely identifies a tuple in a relation.

### Question:

♦What is a key to identify a student in this class?

Page 16

COSC 122 - Dr. Ramon Lawren

### Databases Keys and Superkeys

Question: True or false: A key is always a superkey.

- A) true
- B) false

Page 17

COSC 122 - Dr. Ramon Lawren

### Databases Keys and Superkeys (2)

**Question:** True or false: It is possible to have more than one key for a table and the keys may have different numbers of attributes.

- A) true
- B) false

### Example Relations

### Relations:

emp (eno, ename, bdate, title, salary, supereno, dno) proj (pno, pname, budget, dno)

dept (dno, dname, mgreno) workson (eno, pno, resp, hours)

Emp - one row per employee storing name, birth date, supervisor, and department that they are in

Proj - one row per project storing name and its department

Dept - one row per department storing name and manager

Workson - stores that an employee works on a particular project for a certain amount of time in a given role

Note: Key fields are underlined.

### Example Relation Instances WorksOn Relation Emp Relation bdate title salary superes 01-05-75 EE 30000 E2 06-04-66 SA 50000 E5 07-05-66 ME 40000 E7 09-01-50 PR 20000 E6 12-25-71 SA 50000 E8 12-05-71 FR 2000 E8 E2 M. Smith E3 A. Lee E4 J. Miller E5 B. Casey E6 L. Chu E7 R. Davis E8 J. Jones 11-30-65 EE 30000 Proi Relation Dept Relation pno pname budget P1 Instruments 150000 P2 DB Develop 135000 P3 Budget 250000 dname m Management E Consulting E7 Accounting E

### A Simple Query Language: Keyword Searching

Keyword (or English-language) search allows a user to type keywords or phrases and returns a best answer estimate.

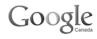

j. doe employee Google Search I'm Feeling Lucky

This works fairly well for web searches, although we lack precision. Precision is required for many applications.

◆Example: How would you return all employees with salary greater than 30,000 using keyword search?

Page 21

### SQL Overview

Structured Query Language or SQL is the standard database query language to retrieve exact answers.

- ◆SQL is a *declarative language* (non-procedural). A SQL query specifies what to retrieve but not how to retrieve it.
- ◆SQL is used by Microsoft Access.

Some basic rules for SQL statements:

- ♦1) There is a set of reserved words that cannot be used as names for database fields and tables.
  - ⇒SELECT, FROM, WHERE, etc.
- ♦2) SQL is generally case-insensitive.
  - ⇒Only exception is string constants. 'FRED' not the same as 'fred'.
- ◆3) SQL is free-format and white-space is ignored.

Page 22

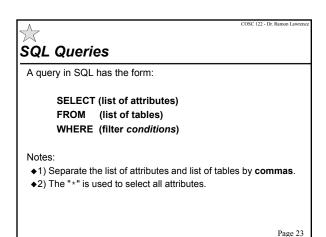

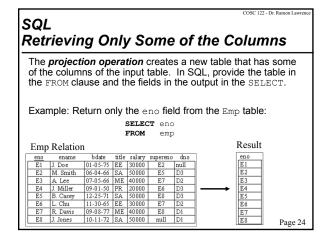

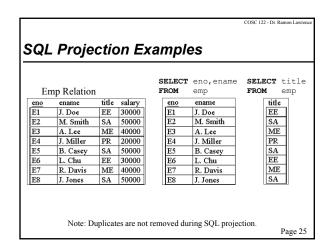

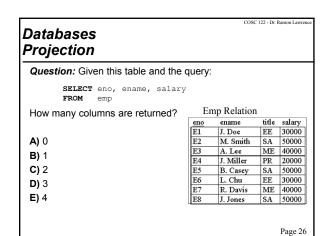

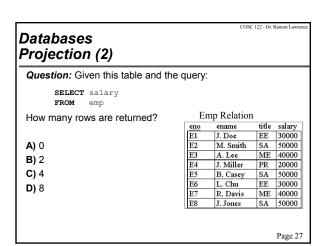

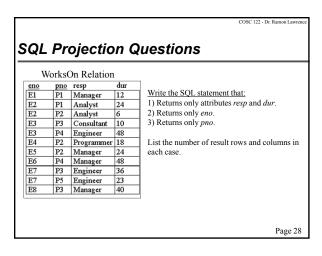

One Table Query Example Retrieving Only Some of the Rows The **selection operation** creates a new table with some of the rows of the input table. A condition specifies which rows are in the new table. The condition is similar to an if statement. Example: Return the projects in department 'D2': SELECT pno, pname, budget, dno FROM proj WHERE dno = 'D2'; Proj Relation Result pname budget | Instruments | 150000 | D1 |
| DB Develop | 135000 | D2 |
| Budget | 250000 | D3 Maintenance CAD/CAM Algorithm: Scan each tuple and check if matches condition in WHERE clause. Page 29 Retrieving Only Some of the Rows Selection Conditions

The condition in a selection statement specifies which rows are included. It has the general form of an if statement.

The condition may consist of attributes, constants, comparison operators (<, >, =, !=, <=, >=), and logical operators (AND, OR, NOT).

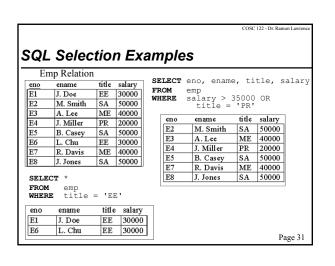

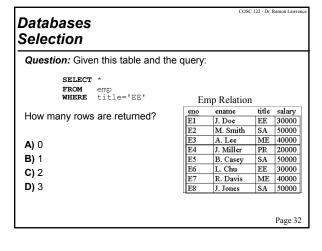

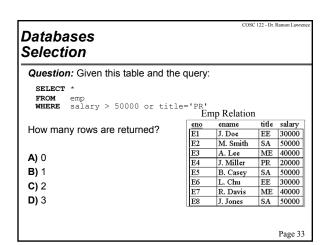

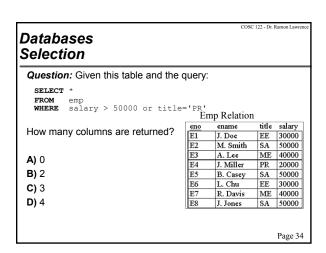

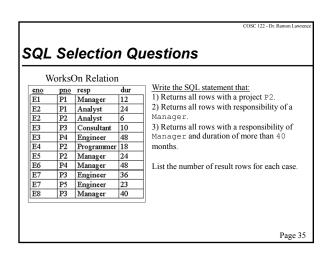

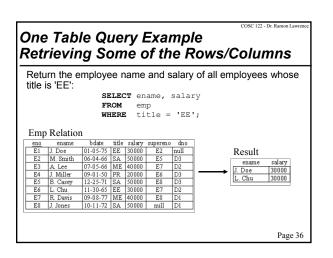

### One Table Query Examples

Return the birth date and salary of employee 'J. Doe':

SELECT bdate, salary FROM emp
WHERE ename = 'J. Doe'

Return all information on all employees:

SELECT \* FROM

- \* returns all attributes

Return the employee number, project number, and number of hours worked where the hours worked is > 50:

> SELECT eno, pno, hours FROM workson
> WHERE hours > 50

Page 37

### Databases Projection and Selection

Question: Given this table and the query:

SELECT eno, salary FROM emp
WHERE salary >= 40000

What is the degree of the result?

A) 2

**B)** 3 C) 4

**D)** 5

Emp Relation

| eno | ename     | title | salary |
|-----|-----------|-------|--------|
| E1  | J. Doe    | EE    | 30000  |
| E2  | M. Smith  | SA    | 50000  |
| E3  | A. Lee    | ME    | 40000  |
| E4  | J. Miller | PR    | 20000  |
| E5  | B. Casey  | SA    | 50000  |
| E6  | L. Chu    | EE    | 30000  |
| E7  | R. Davis  | ME    | 40000  |
| E8  | J. Jones  | SA    | 50000  |

Page 38

### **Databases**

### Projection and Selection (2)

Question: Given this table and the query:

SELECT eno, salary FROM emp WHERE salary >= 40000

What is the cardinality of the result?

**A)** 2 **B)** 3

**C)** 4 **D)** 5

Emp Relation

| eno | ename     | uue | sarary |
|-----|-----------|-----|--------|
| E1  | J. Doe    | EE  | 30000  |
| E2  | M. Smith  | SA  | 50000  |
| E3  | A. Lee    | ME  | 40000  |
| E4  | J. Miller | PR  | 20000  |
| E5  | B. Casey  | SA  | 50000  |
| E6  | L. Chu    | EE  | 30000  |
| E7  | R. Davis  | ME  | 40000  |
| E8  | J. Jones  | SA  | 50000  |

Page 39

title colours

### SQL Projection/Selection One Table Questions

Relations:

emp (eno, ename, bdate, title, salary, supereno, dno) proj (pno, pname, budget, dno)

dept (dno, dname, mgreno) workson (eno, pno, resp, hours)

- 1) Returns all employees making more than \$50,000.
- 2) Show the Workson records with less than 20 hours but more than 10 hours.
- 3) Return only the  ${\tt pno}$  and  ${\tt dno}$  for each  ${\tt project}.$
- 4) Return the name for each employee in department  $\,{}^{_{1}}\,{}^{_{2}}\,{}^{_{3}}\,.$
- 5) Challenge: Display the employees who make less than \$40,000 or have title 'EE' and are born after June 1, 1970.
- ♦Dates are in YYYY-MM-DD format. e.g. 1970-06-01 Page 40

### Join

A join combines two tables into a single table.

If the join has no condition that specifies which rows are in the result, all possible combinations of rows are in the result.

This is called a Cartesian or cross product.

♦If table R has N rows and X columns and table S has M rows and Y columns, then there are N\*M rows and X+Y columns in the cross product result.

In SQL, a cross product is done automatically if you put more than one table in the FROM clause and do not specify a condition on how to combine them.

◆In most cases, this is NOT what you want to do!

Page 41

### Cartesian Product SQL Example

Emp Relation salary ename 
 J. Doe
 EE
 30000

 M. Smith
 SA
 50000

 A. Lee
 ME
 40000
 J. Miller PR 20000

| <i>Proj</i> Relation |             |        |  |  |  |
|----------------------|-------------|--------|--|--|--|
| pno                  | pname       | budget |  |  |  |
| P1                   | Instruments | 150000 |  |  |  |
| P2                   | DB Develop  | 135000 |  |  |  |
| P3                   | CAD/CAM     | 250000 |  |  |  |

emp, proj

FROM

COSC 122 - Dr. Ramon Lav

### **Databases** Cartesian Product

Question: R is a relation with 10 rows and 5 columns. S is a relation with 8 rows and 3 columns.

What is the degree and cardinality of the cartesian product?

A) degree = 8, cardinality = 80

B) degree = 80, cardinality = 8

C) degree = 15, cardinality = 80

**D)** degree = 8, cardinality = 18

Maintenance 310000

CAD/CAM 500000

Page 43

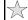

### Equijoin

In most cases, you only want to combine two tables and have rows in the result that satisfy a certain condition.

The most common type of join is an equijoin that combines two tables by matching columns that have the same value.

- ◆Equijoin gets its name because the columns are compared using the equality operator (=).
- ◆e.g. WorksOn.pno = Proj.pno

Page 44

### Equijoin Example WorksOn Relation pno resp P1 Manager SELECT \* P1 Analyst P2 Analyst FROM WorksOn, Proj WHERE WorksOn.pno = Proj.pno P4 Engineer P2 Manager P4 Manager P4 Engineer Proj Relation pname Instruments 150000 DB Develop 135000 CAD/CAM 250000 What is the meaning of this join?

### Equijoin in SQL

There are two ways of using equijoin in SQL.

In WHERE clause:

SELECT \*

FROM WorksOn, Proj

WHERE WorksOn.pno = Proj.pno

In FROM clause:

FROM WorksOn JOIN Proj ON WorksOn.pno = Proj.pno

Can simplify syntax by using alias to shorten table name:

FROM WorksOn AS W, Proj AS P WHERE W.pno = P.pno

Page 46

COSC 122 - Dr. Ramon Lawr

Page 45

### Join Query with Selection Example

You can use join, selection, and projection in the same query.

◆Recall: Projection returns columns listed in SELECT, selection filters out rows using condition in <code>WHERE</code>, and join combines tables in <code>FROM</code> using condition specified in <code>FROM</code> or <code>WHERE</code>.

Example: Return the employee names who are assigned to the 'Management' department.

```
Projection: only name field in result
                                                 Result
SELECT ename
                         Selection: filter rows
FROM emp, dept
        dname = 'Management'
WHERE
                                              J. Jones
         and emp.dno = dept.dno;
                              Join condition
                              (specified in WHERE)
                                                         Page 47
```

### Join Query Examples

Return the department names and the projects in each department:

SELECT dname, pname FROM dept, proj WHERE dept.dno = proj.dno

Return the employees and the names of their department:

SELECT ename, dname FROM emp JOIN dept ON emp.dno=dept.dno

Return all projects who have an employee working on them whose title is 'EE':

SELECT pname

FROM emp, proj, workson
WHERE emp.title = 'EE' and workson.eno=emp.eno and workson.pno = proj.pno

COSC 122 - Dr. Ramon Lav Join Practice Questions Emp Relation WorksOn Relation ename title salary pno resp P1 Manager EE 30000 J. Doe 50000 Analyst M. Smith SA ME 40000 P2 Analyst Consultant J. Miller PR 20000 E3 P4 Engineer B. Casey SA 50000 Programmer 18 Manager 24 L. Chu EE 30000 ME 40000 R. Davis P4 Manager P3 Engineer J. Jones SA 50000 P5 Engineer 23 P3 Manager 40 Proj Relation E8 pname budget Compute the following joins (how many tuples?): Instruments 150000 SELECT \* FROM Emp JOIN WorksOn
 ON Emp.eno = WorksOn.eno DB Develop 135000 CAD/CAM 250000 SELECT \* FROM Emp, Proj, WorksOn Maintenance 310000 WHERE Emp.eno = WorksOn.eno AND Proj.pno = WorksOn.pno Page CAD/CAM 500000

COSC 122 - Dr. Ramon Lawrence

### Ordering Result Data

The query result returned is not ordered on any column by default. We can order the data using the ORDER BY clause:

SELECT ename, salary, bdate
FROM emp
WHERE salary > 30000
ORDER BY salary DESC, ename ASC;

- ◆'ASC' sorts the data in ascending order, and 'DESC' sorts it in descending order. The default is 'ASC'.
- ◆The order of sorted attributes is significant. The first column specified is sorted on first, then the second column is used to break any ties, etc.

Page 50

COSC 122 - Dr. Ramon Lawrence

### More Advanced Querying

There are many more queries that we can ask a database:

- ◆compute expressions and functions
- ◆group data by value and meaning
- ◆compute summary (aggregate) functions (max, min, sum, etc.)
- ◆subqueries (queries within queries)

We will not study the notation for this advanced querying.

Page 51

### **Putting it All Together**

The steps to write an English query in SQL are:

- ♦1) Find the columns that you need and put in SELECT clause.
- ◆2) List the tables that have the columns in the FROM clause. If there is more than one, join them together.
- ♦3) If you must filter rows, add a filter criteria in WHERE clause.

Example: List project name and budget where a 'Manager' is working on the project.

SELECT pname, budget
FROM WorksOn, Proj

WHERE resp='Manager' AND WorksOn.pno = Proj.pno

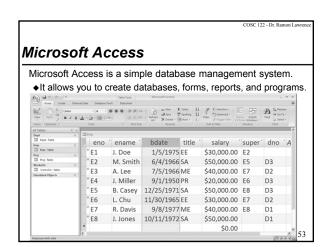

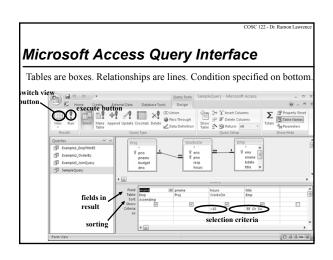

COSC 122 - Dr. Ramon Lawrence

### Microsoft Access Querying Basics

- 1) Projection is performed by selecting the fields in the output in the field row in the table at the bottom of the screen.
- 2) Selection is performed by entering the condition in the criteria box. The criteria applies to the field in that column.
- 3) The tables used are added to the query by the Show Table... option.
- 4) Joins (based on relationships) are often automatically added, but if not, you can add them by selecting the join field in one table, holding the mouse button, then dragging to the join field in the other table.

Page 55

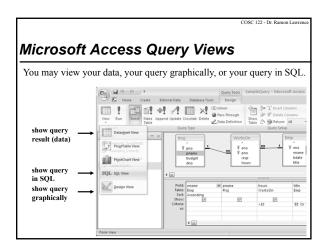

COSC 122 - Dr. Ramon Lawrence

### **Practice Questions**

Relational database schema:

emp (<u>eno</u>, ename, bdate, title, salary, supereno, dno) proj (<u>pno</u>, pname, budget, dno) dept (<u>dno</u>, dname, mgreno) workson (<u>eno</u>, <u>pno</u>, resp, hours)

- 1) Return the project names that have a budget > 250000.
- 2) List all project names in department with name 'Accounting'.
- 3) For employee 'M. Smith' list the project number and hours for all projects that he worked on.
- 4) Return a list of all department names, the names of the projects of that department, and the name of the manager of each department.

Page 57

COSC 122 - Dr. Ramon Lawren

### Conclusion

A *database* is a collection of related data. A *database system* allows storing and querying a database.

The basic query operations are selection (subset of rows), projection (subset of columns), and join (combine two or more tables).

**SQL** is the standard query language for databases, although Microsoft Access also provides a graphical user interface.

Page 58

COSC 122 - Dr. Ramon Lawrence

### **Objectives**

- ◆Define: database, database system
- ◆Explain how a DBMS achieves data abstraction.
- ◆Define: relation, attribute, tuple, domain, degree, cardinality, superkey, key
- ◆Given a relation, know its cardinality, degree, domains, and keys.

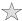

Given a relational schema and instance be able to translate very simple English queries into SQL.